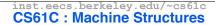

Lecture #3 - C Strings, Arrays, & Malloc

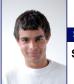

2007-06-27

#### **Scott Beamer, Instructor**

Sun announces new supercomputer: Sun Constellation

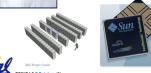

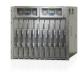

Beamer, Summer

#### Review

- All declarations go at the beginning of each function.
- Only 0 and NULL evaluate to FALSE.
- All data is in memory. Each memory location has an address to use to refer to it and a value stored in it.
- A pointer is a C version of the address.
  - \* "follows" a pointer to its value
  - · & gets the address of a value

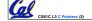

Reamer Summer 2007 © U

## Has there been an update to ANSI C?

- · Yes! It's called the "C99" or "C9x" std
  - · Thanks to Jason Spence for the tip
- References

- Highlights
  - •<inttypes.h>: convert integer types (#38)
  - •<stdbool.h> for boolean logic def's (#35)
  - restrict keyword for optimizations (#30)
  - Named initializers (#17) for aggregate objs

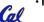

CS61C L3 C Pointers (3)

Reamer Summer 2007 © UC

# Pointers & Allocation (1/2)

After declaring a pointer:

```
int *ptr;
```

ptr doesn't actually point to anything yet. We can either:

- make it point to something that already exists, or
- allocate room in memory for something new that it will point to... (later)

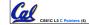

Reamer, Summer 2007 © U

## Pointers & Allocation (2/2)

Pointing to something that already exists:

```
int *ptr, var1, var2;
var1 = 5;
ptr = &var1;
var2 = *ptr;
```

 var1 and var2 have room implicitly allocated for them.

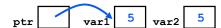

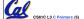

Beamer, Summer 2007 © UCB

#### **More C Pointer Dangers**

- Declaring a pointer just allocates space to hold the pointer – it does not allocate something to be pointed to!
- Local variables in C are not initialized, they may contain anything.
- · What does the following code do?

```
void f()
{
    int *ptr;
    *ptr = 5;
}
```

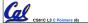

Beamer, Summer 2007 © UCB

#### **Arrays** (1/6)

Declaration

```
int ar[2];
```

declares a 2-element integer array.

```
int ar[] = {795, 635};
```

declares and fills a 2-elt integer array.

Accessing elements:

```
ar[num];
```

returns the numth element.

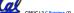

#### **Arrays** (2/6)

- Arrays are (almost) identical to pointers
  - •char \*string and char string[] are nearly identical declarations
  - They differ in very subtle ways: incrementing, declaration of filled arrays
- Key Concept: An array variable is a "pointer" to the first element.

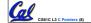

# **Arrays (3/6)**

- Consequences:
  - ·ar is an array variable but looks like a pointer in many respects (though not all)
  - •ar[0] is the same as \*ar
  - •ar[2] is the same as \* (ar+2)
  - · We can use pointer arithmetic to access arrays more conveniently.
- Declared arrays are only allocated while the scope is valid

```
char *foo() {
   char string[32]; ...;
    return string;
) is incorrect
```

Cal

# **Arrays (4/6)**

 Array size n; want to access from 0 to n-1, but test for exit by comparing to address one element past the array

```
int ar[10], *p, *q, sum = 0;
p = &ar[0]; q = &ar[10];
while (p != q)
    /* sum = sum + *p; p = p + 1; */
    sum += *p++;
```

- · Is this legal?
- C defines that one element past end of array must be a valid address, i.e., not cause an bus error or address error

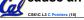

## **Arrays (5/6)**

- Array size n; want to access from 0 to n-1, so you should use counter AND utilize a constant for declaration & incr
  - Wrong int i, ar[10];
    for(i = 0; i < 10; i++){ ... }</pre> #define ARRAY SIZE 10 int i, a[ARRAY\_SIZE];
    for(i = 0; i < ARRAY\_SIZE; i++){ ... }</pre>
- Why? SINGLE SOURCE OF TRUTH
  - · You're utilizing indirection and avoiding maintaining two copies of the number 10

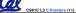

## **Arrays (6/6)**

- Pitfall: An array in C does not know its own length, & bounds not checked!
  - Consequence: We can accidentally access off the end of an array.
  - Consequence: We must pass the array and its size to a procedure which is going to traverse it.
- Segmentation faults and bus errors:
  - These are VERY difficult to find; be careful! (You'll learn how to debug these in lab...)

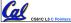

### Pointer Arithmetic (1/4)

- Since a pointer is just a mem address, we can add to it to traverse an array.
- •p+1 returns a ptr to the next array elt.

```
•*p++ vs (*p)++?
   • x = *p++ \Rightarrow x = *p ; p = p + 1;
   • x = (*p) ++ \Rightarrow x = *p ; *p = *p + 1;
```

- What if we have an array of large structs (objects)?
  - C takes care of it: In reality, p+1 doesn't add 1 to the memory address, it adds the size of the array element.

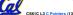

#### Pointer Arithmetic (2/4)

- •So what's valid pointer arithmetic?
  - · Add an integer to a pointer.
  - · Subtract 2 pointers (in the same array).
  - Compare pointers (<, <=, ==, !=, >, >=)
  - Compare pointer to NULL (indicates that the pointer points to nothing).
- Everything else is illegal since it makés no sense:
  - · adding two pointers
  - · multiplying pointers
  - subtract pointer from integer

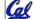

# Pointer Arithmetic (3/4)

- C knows the size of the thing a pointer points to - every addition or subtraction moves that many bytes.
  - · 1 byte for a char, 4 bytes for an int, etc.
- So the following are equivalent:

```
int get(int array[], int n)
    return (array[n]);
    /* OR */
    return *(array + n);
```

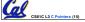

# Pointer Arithmetic (4/4)

 We can use pointer arithmetic to "walk" through memory:

```
void copy(int *from, int *to, int n) {
    int i;
    for (i=0; i<n; i++) {
        *to++ = *from++;
```

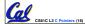

## **Pointers in C**

- Why use pointers?
  - If we want to pass a huge struct or array, it's easier to pass a pointer than the whole thing.
  - · In general, pointers allow cleaner, more compact code.
- •So what are the drawbacks?
  - Pointers are probably the single largest source of bugs in software, so be careful anytime you deal with them.
  - Dangling reference (premature free)
  - Memory leaks (tardy free)

# **C Pointer Dangers**

 Unlike Java, C lets you cast a value of any type to any other type without performing any checking.

```
int x = 1000;
int *p = x;
                    /* invalid */
int *q = (int *) x; /* valid */
```

- The first pointer declaration is invalid since the types do not match.
- The second declaration is valid C but is almost certainly wrong

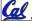

· Is it ever correct?

#### Segmentation Fault vs Bus Error?

- http://www.hyperdictionary.com/
- - A fatal failure in the execution of a machine language instruction resulting from the processor detecting an anomalous condition on its bus. Such conditions include invalid address alignment (accessing a multi-byte number at an odd address), accessing a physical address that does not correspond to any device, or some other device-specific hardware error. A bus error triggers a processor-level exception which Unix translates into a "SIGBUS" signal which, if not caught, will terminate the current process.
- Segmentation Fault
  - An error in which a running Unix program attempts to access memory not allocated to it and terminates with a segmentation violation error and usually a core dump.

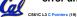

#### **Administrivia**

- Homework expectations
  - · Readers don't have time to fix your programs which have to run on lab machines.
  - · Code that doesn't compile or fails all of the autograder tests  $\Rightarrow$  0
- Labs due in lab or by first 10 minutes of next lab
- Worried about getting into the class?

stick around...

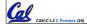

#### **Administrivia**

#### Slip days

- You get 2 "slip days" per year to use for any assignment (except the last one of the term)
- They are used at 1-day increments. Thus 1 minute late = 1 slip day used.
- They're recorded automatically (by checking submission time) so you don't need to tell us when you're using them
- Once you've used all of your slip days, when a project/hw is late, it's ... 0 points.
- If you submit twice, we ALWAYS grade the latter, and deduct slip days appropriately
- You no longer need to tell anyone how your dog ate your computer.
- You should really save for a rainy day ... we all get sick and/or have family emergencies!

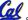

# **C Strings**

 A string in C is just an array of characters.

```
char string[] = "abc";
```

- How do you tell how long a string is?
  - · Last character is followed by a 0 byte (null terminator)

```
int strlen(char s[])
    int n = 0;
    while (s[n] != 0) n++;
    return n;
```

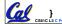

## **Arrays vs. Pointers**

- An array name is a read-only pointer to the 0<sup>th</sup> element of the array.
- An array parameter can be declared as an array or a pointer; an array argument can be passed as a pointer.

```
int strlen(char s[])
                        int strlen(char *s)
    int n = 0;
                             int n = 0;
    while (s[n] != 0)
                             while (s[n] != 0)
        n++;
                                 n++;
    return n;
                             return n;
          Could be written:
          while (s[n])
```

C Strings Headaches

- One common mistake is to forget to allocate an extra byte for the null terminator.
- More generally, C requires the programmer to manage memory manually (unlike Java or C++).
  - When creating a long string by concatenating several smaller strings, the programmer must insure there is enough space to store the full string!
  - · What if you don't know ahead of time how big your string will be?

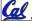

· Buffer overrun security holes!

#### **Common C Errors**

- There is a difference between assignment and equality
  - ·a = b is assignment ·a == b is an equality test
- This is one of the most common errors for beginning C programmers!

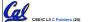

#### **Pointer Arithmetic Peer Instruction Q**

```
How many of the following are invalid? #invalid
        pointer + integer
         integer + pointer
                                                                    2
 III.
        pointer + pointer
        pointer - integer
 IV.
                                                                    5
        integer - pointer
 VI.
        pointer - pointer
                                                                    6
        compare pointer to pointer compare pointer to integer
 VII.
 VIII.
                                                                    8
        compare pointer to 0
 ✓ X.
        compare pointer to NULL
                                                                (1)0
```

#### **Pointer Arithmetic Peer Instruction Ans**

How many of the following are invalid?

```
I.
       pointer + integer
                                            ptr + 1
       integer + pointer
                                            1 + ptr
       pointer + pointer
                                          ptr + ptr
  III.
       pointer - integer
  IV.
                                             ptr - 1
  ٧.
       integer - pointer
                                             1 - ptr
  VI.
       pointer - pointer
                                           ptr - ptr
                                                    #invalid
  VII.
       compare pointer to pointer
                                      ptr1 == ptr2
                                           ptr == 1
  VIII. compare pointer to integer
  IX.
       compare pointer to 0
                                      ptr == NULL
       compare pointer to NULL
                                      ptr == NULL
                                                           6
Col CS61C L3 C Pc
                                                       (1)0
```

# **Pointer Arithmetic Summary**

```
\bullet x = *(p+1) ?
   \Rightarrow x = *(p+1);
\bullet x = *p+1?
   \Rightarrow x = (*p) + 1 ;
 x = (*p) ++ ?
   \Rightarrow \overline{x = *p} ; *p = *p + 1;
    = *p++? (*p++)? *(p)++? *(p++)?
   \Rightarrow x = *p; p = p + 1;
x = *++p?
   \Rightarrow p = p + 1; x = *p;
Lesson?
    Using anything but the standard *p++, (*p)++
    causes more problems than it solves!
```

#### **C String Standard Functions**

```
•int strlen(char *string);
   · compute the length of string
•int strcmp(char *str1, char *str2);
   return 0 if str1 and str2 are identical (how is
    this different from str1 == str2?)
• char *strcpy(char *dst, char *src);
   · copy the contents of string src to the memory
    at dst. The caller must ensure that dst has
    enough memory to hold the data to be copied.
```

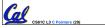

# Pointers to pointers (1/4) ...review...

- Sometimes you want to have a procedure increment a variable?
- What gets printed?

```
void AddOne(int x)
     x = x + 1; 
int y = 5;
AddOne( y);
printf("y = %d\n", y);
```

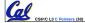

# Pointers to pointers (2/4) ...review...

- Solved by passing in a pointer to our subroutine.
- Now what gets printed?

```
void AddOne(int *p)
     *p = *p + 1; }
int y = 5;
AddOne (&y);
printf("y = d\n'', y);
```

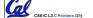

## Pointers to pointers (3/4)

- But what if what you want changed is a pointer?
- What gets printed?

```
void IncrementPtr(int *p)
                              *q = 50
   p = p + 1; }
                          ΡĄ
                          11
int A[3] = {50, 60, 70};
int *q = A;
                                     70
                          50
                                60
IncrementPtr( q);
printf("*q = %d\n", *q);
```

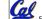

# Pointers to pointers (4/4)

- Solution! Pass a pointer to a pointer, called a handle, declared as \*\*h
- Now what gets printed?

```
void IncrementPtr(int **h)
                               *q = 60
   *h = *h + 1;
                           Αq
                                 q
int A[3] = \{50, 60, 70\};
int *q = A;
                            50
                                 60
                                       70
IncrementPtr(&q);
printf("*q = %d\n", *q);
```

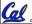

# **Dynamic Memory Allocation (1/3)**

- C has operator sizeof() which gives size in bytes (of type or variable)
- Assume size of objects can be misleading & is bad style, so use sizeof(type)
  - · Many years ago an int was 16 bits, and programs assumed it was 2 bytes

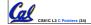

# **Dynamic Memory Allocation (2/3)**

 To allocate room for something new to point to, use malloc() (with the help of a typecast and sizeof):

```
ptr = (int *) malloc (sizeof(int));
```

- · Now, ptr points to a space somewhere in memory of size (sizeof(int)) in bytes.
- (int \*) simply tells the compiler what will go into that space (called a typecast).
- malloc is almost never used for 1 var

```
ptr = (int *) malloc (n*sizeof(int));
```

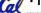

• This allocates an array of n integers.

## **Dynamic Memory Allocation (3/3)**

- •Once malloc() is called, the memory location contains garbage, so don't use it until you've set its value.
- After dynamically allocating space, we must dynamically free it:

```
free (ptr);
```

• Use this command to clean up.

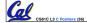

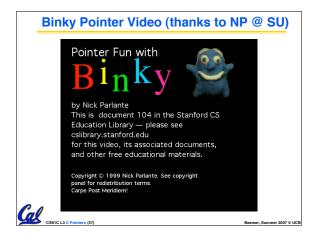

# "And in Conclusion..."

- C99 is the update to the language
- Pointers and arrays are virtually same
- C knows how to increment pointers
- C is an efficient language, with little protection
  - Array bounds not checked
  - · Variables not automatically initialized
- (Beware) The cost of efficiency is more overhead for the programmer.
  - "C gives you a lot of extra rope but be careful not to hang yourself with it!"

Use handles to change pointers

----- C......... 2007 © HCI